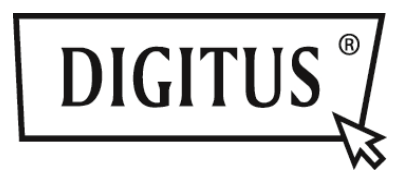

# **SATA NAAR IDE, SATA NAAR SATA, SSD/HDD MONTAGEFRAME**

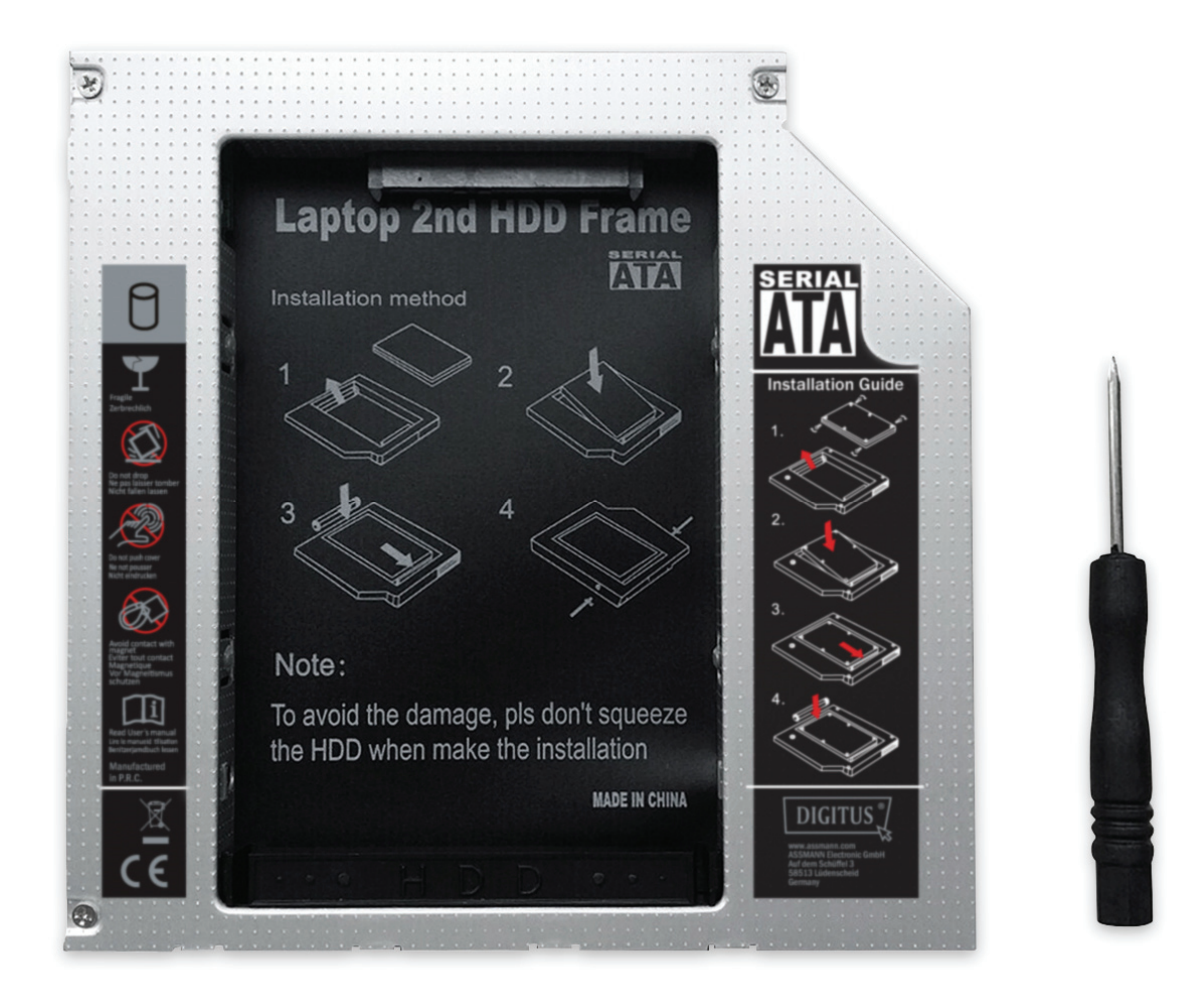

## **Korte Installatiehandleiding**

**DA-71101: 9,5mm, IDE DA-71103: 9,5mm, SATA DA-71100: 12,7mm, IDE DA-71102: 12,7mm, SATA**

#### **Technische Eigenschappen:**

**Ondersteunt:** Windows 2000/2003/XP/Vista/7/8, Linux, Mac OS 10 Behuizing van aluminiumlegering voor betere warmteafvoer

**DA-71100** - HDD frame IDE naar SATA 12,7mm Product afmeting: 129\*128\*12,7mm

**DA-71101** - IDE naar SATA 9,5mm Product afmeting: 129\*128\*9,5mm

**DA-71102** - SATA naar STATA (III) 12,7mm Product afmeting: 129\*128\*12,7mm Actuele hoogste 6,0Gbps SATAIII overdrachtsnelheid, compatibel met SATAI, SATAII

**DA-71103** - SATA naar STATA (III) 9,5mm Product afmeting: 129\*128\*9,5mm Actuele hoogste 6,0Gbps SATAIII overdrachtsnelheid, compatibel met SATAI, SATAII

#### **Installatie-instructies:**

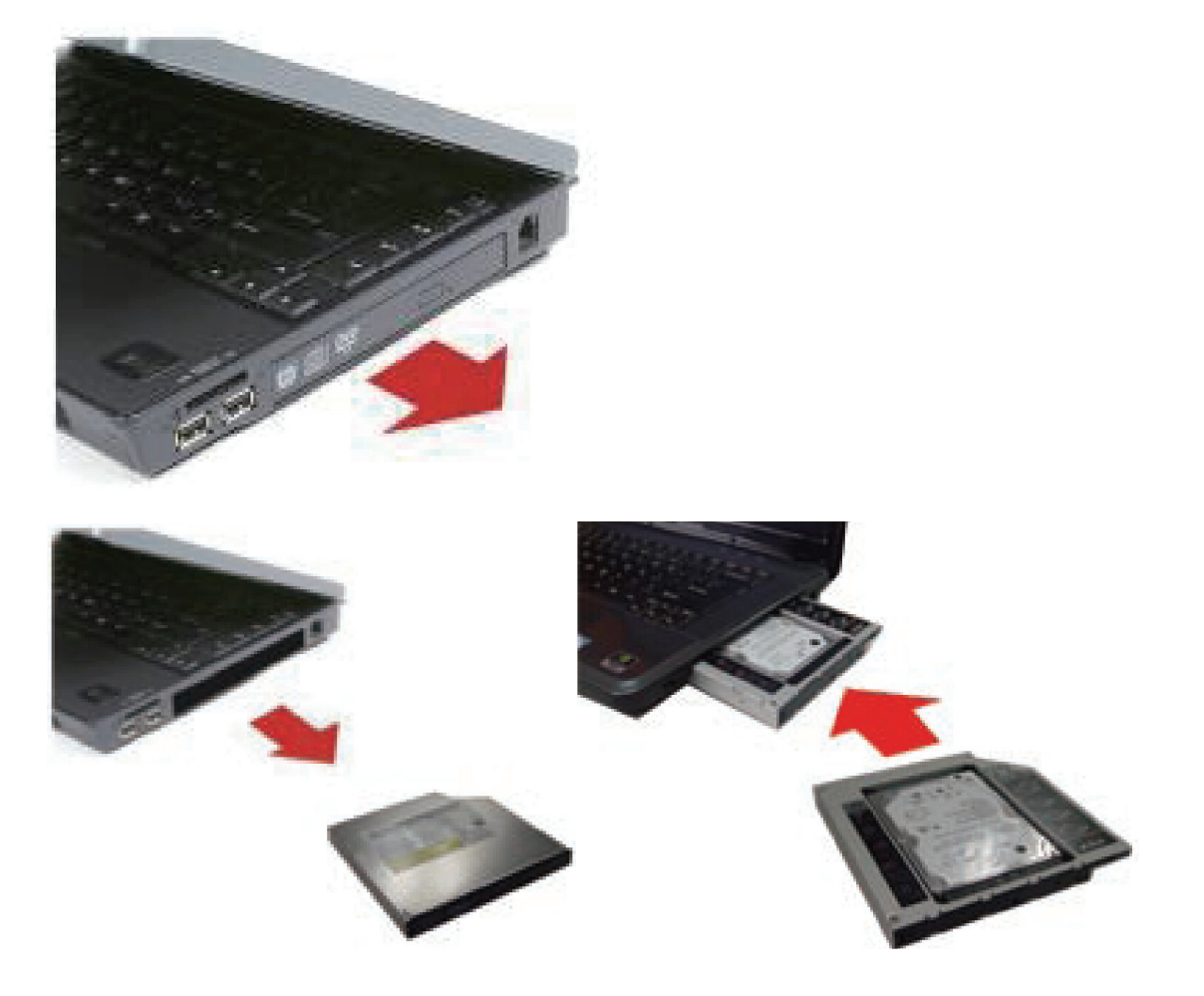

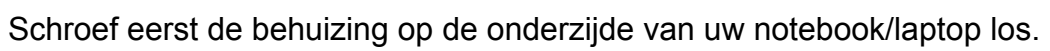

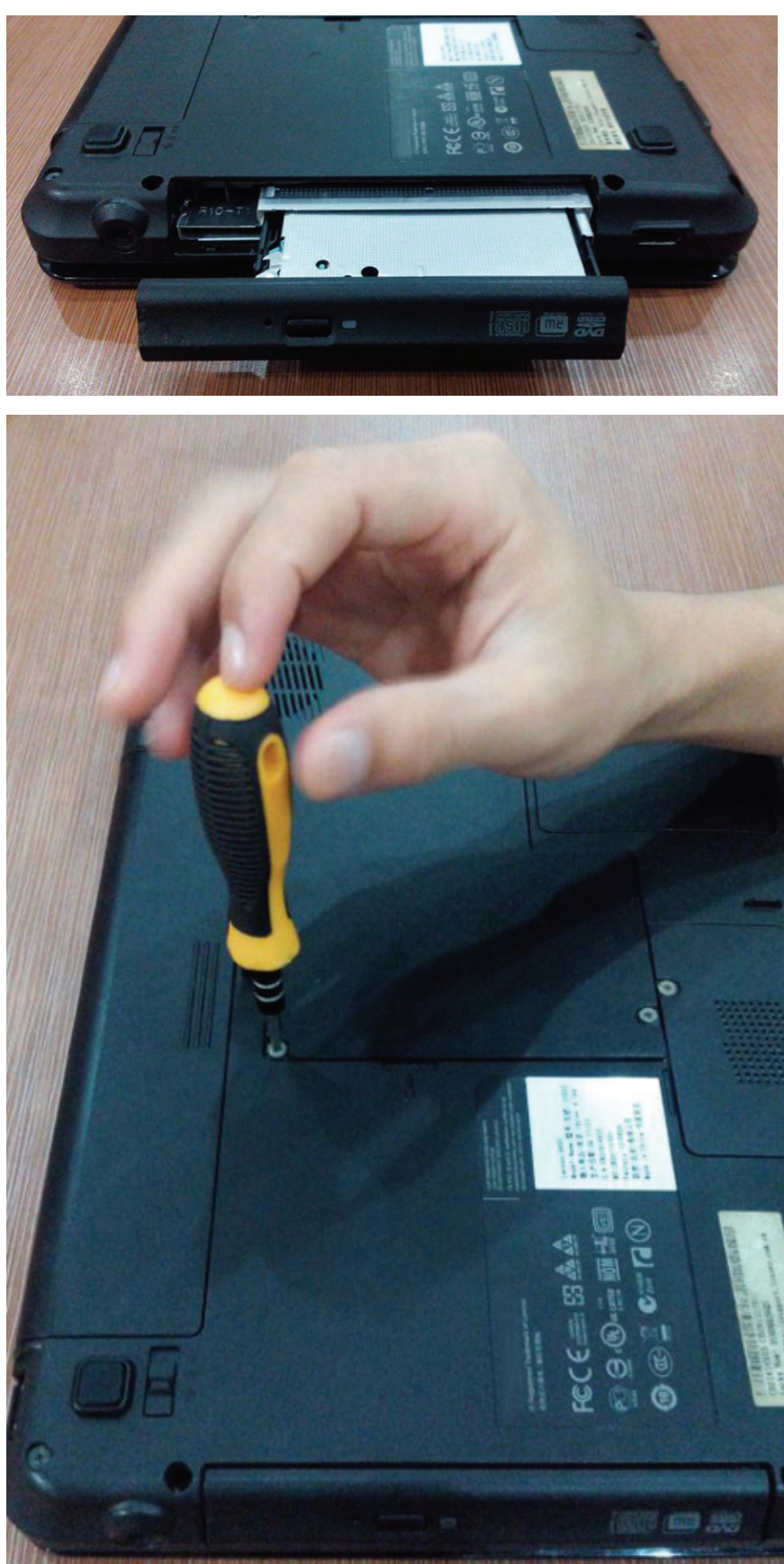

Verwijder de behuizing.

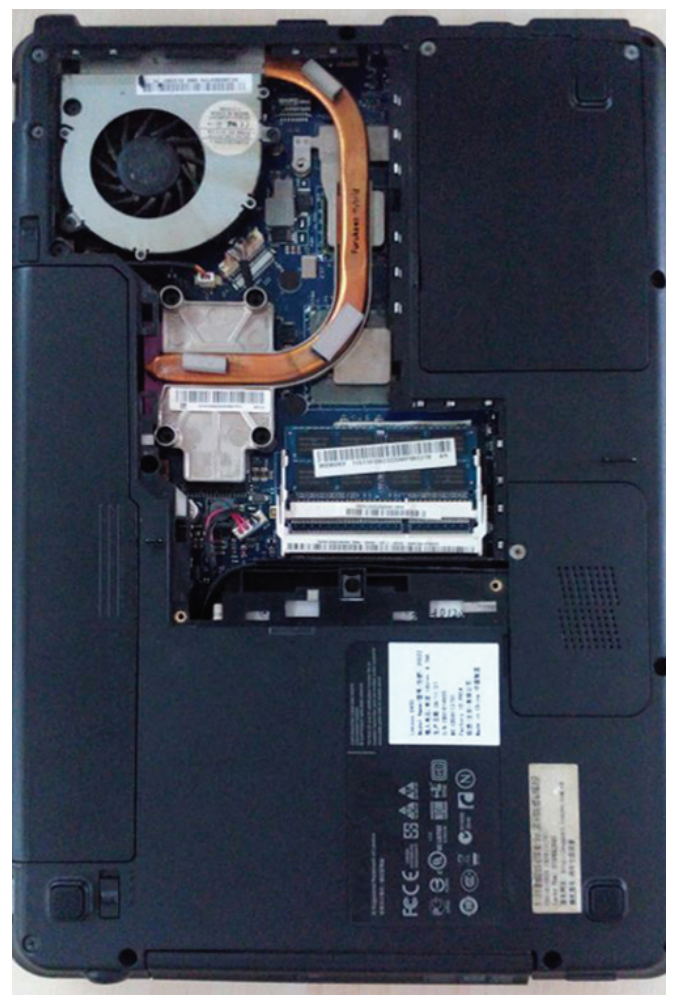

De-installeer de CDROM-driver binnenin de notebook/laptop.

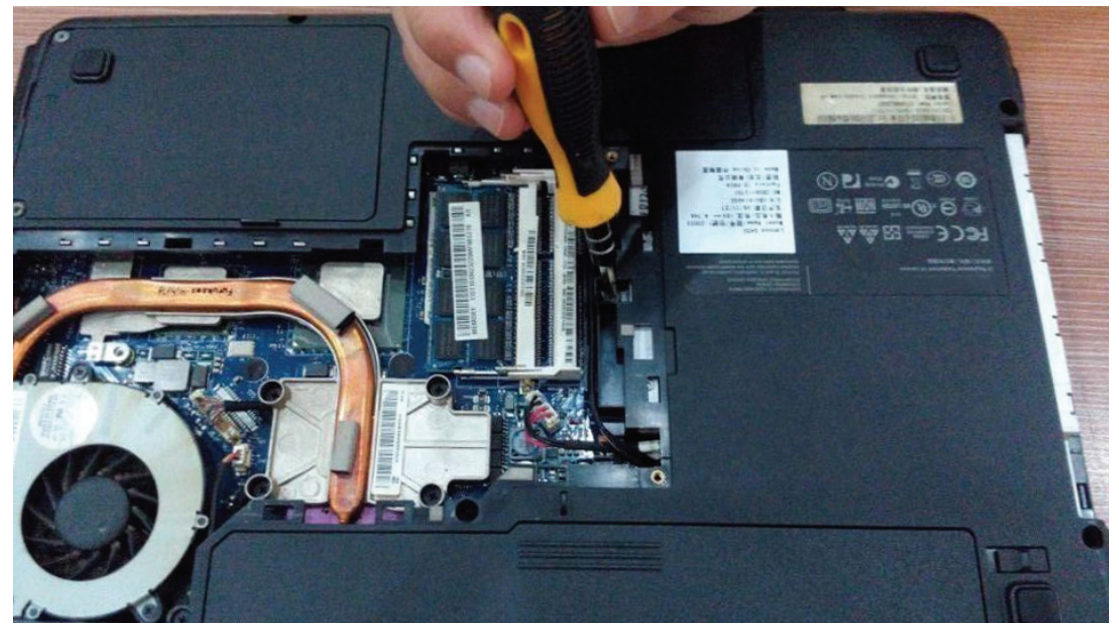

Controleer a.u.b. na de CDROM-driver te hebben verwijderd of de dikte van de driver 12,7mm of 9,5 mm is. Om de juiste 2e HDD Caddy te hebben, moet u verifiëren van de connector van de CDROM-driver inderdaad voor SATA of IDE is.

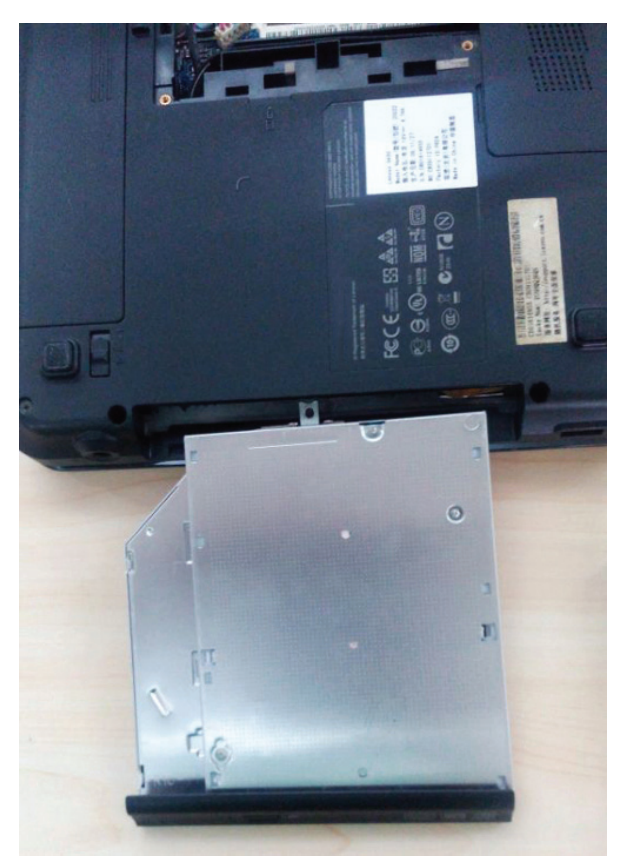

DA-71101: 9,5mm, IDE . DA-71103: 9,5mm, SATA DA-71100: 12,7mm, IDE . DA-71102: 12,7mm, SATA

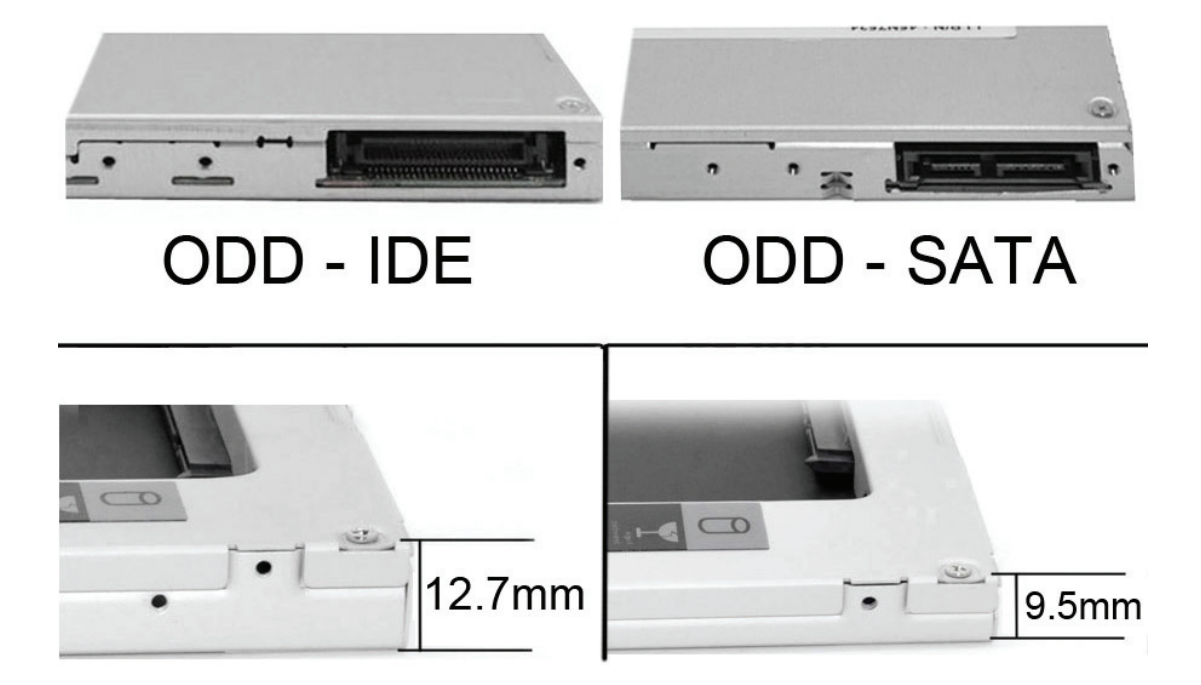

Verwijder a.u.b. het voorpaneel van de driver.

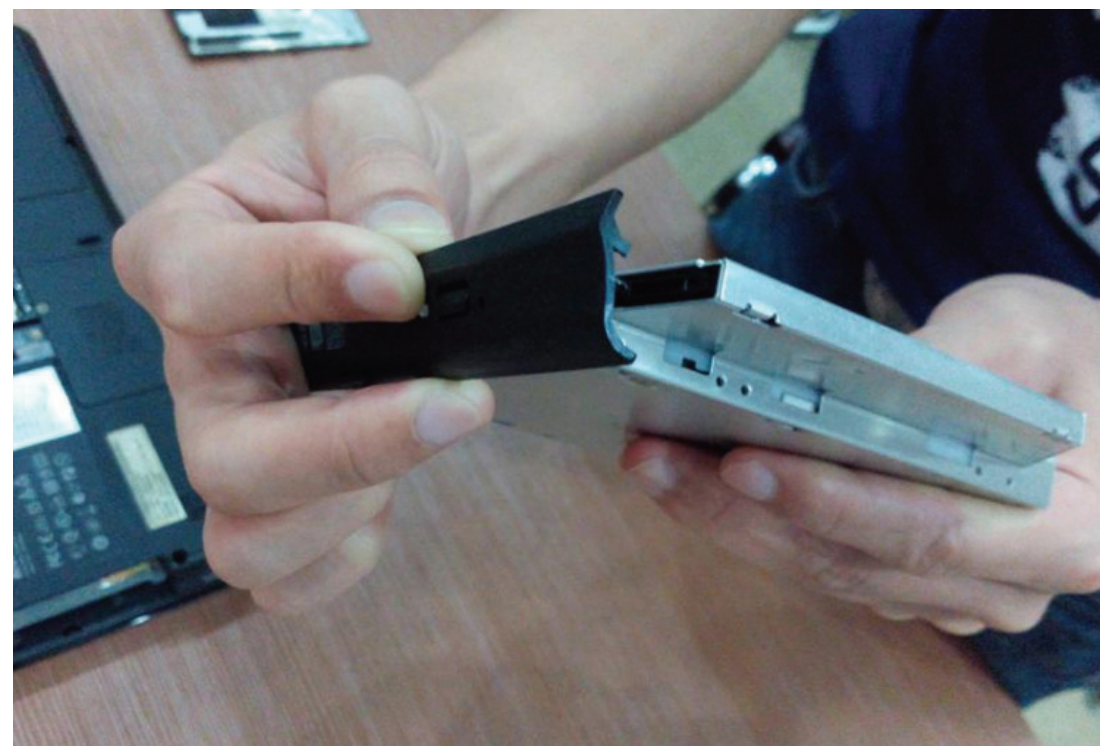

Schroef vervolgens de beugel los op de andere zijde van de driver.

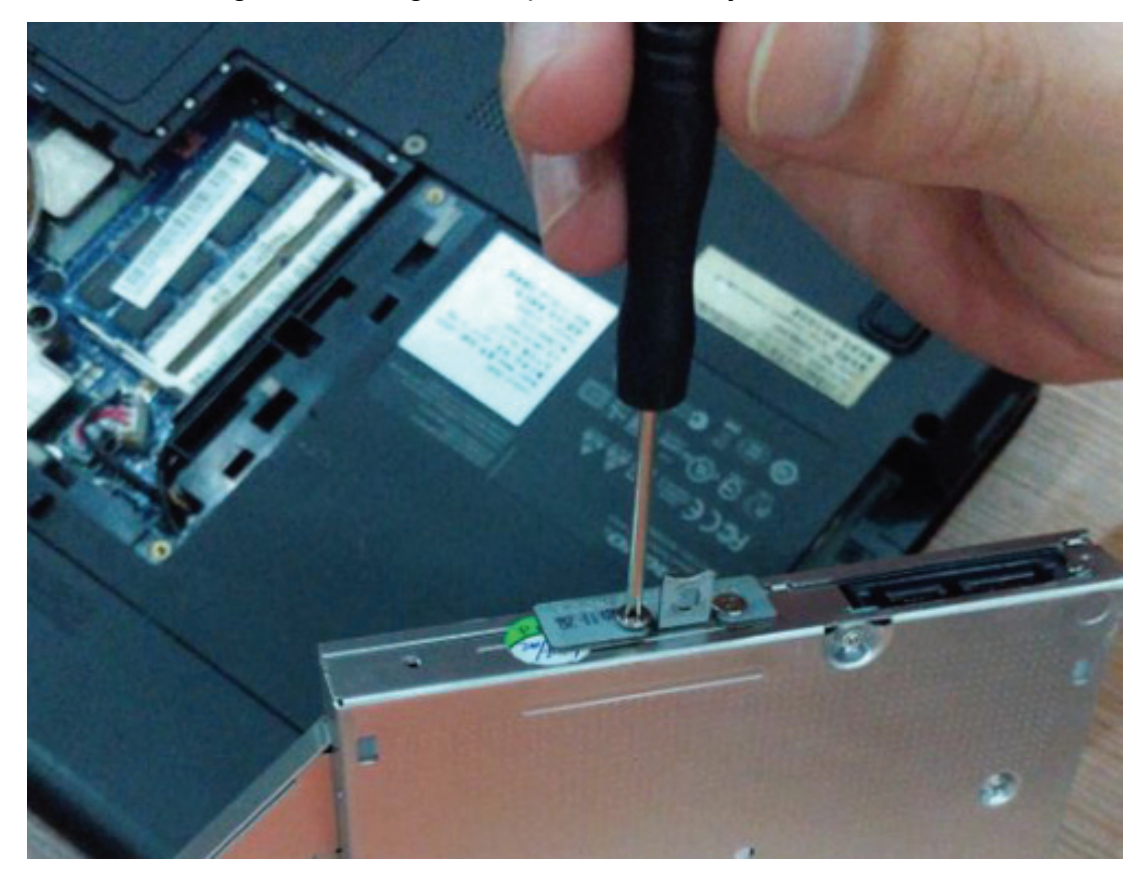

### **Installatiemethode:**

Pak de harddrive uit. Til het montagepalletje op van de harddrivecaddy. Installeer de schroeven op de harddrive.

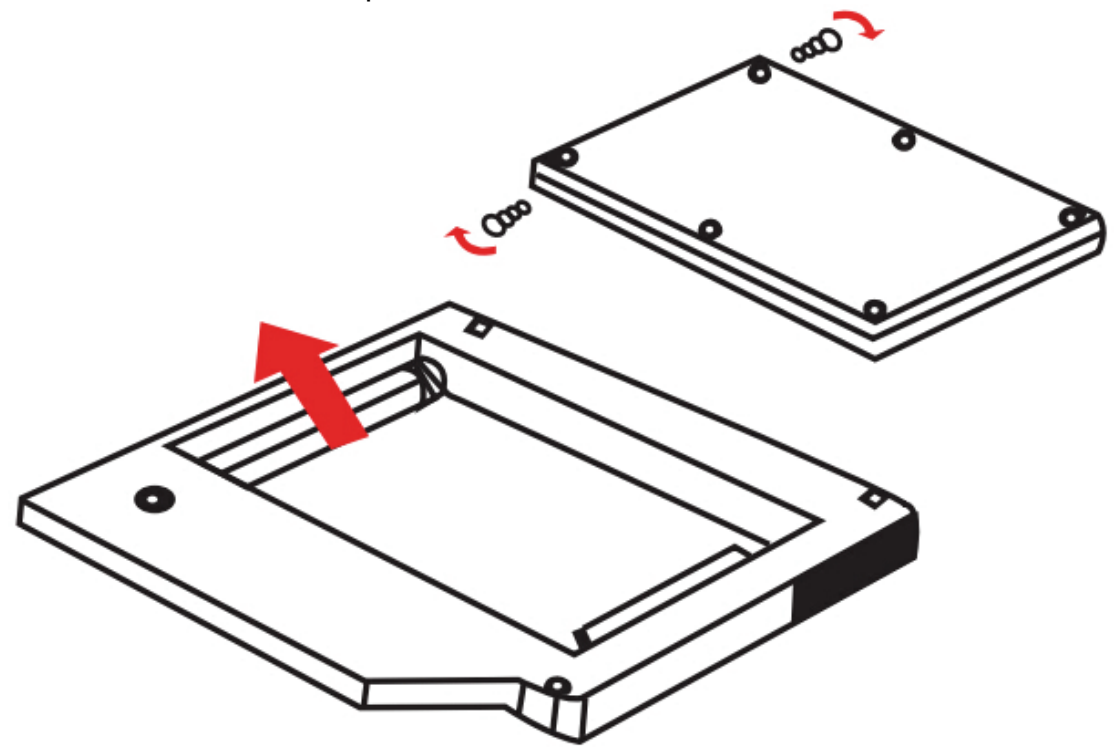

1. Steek de harddrive in de harddrivecaddy.

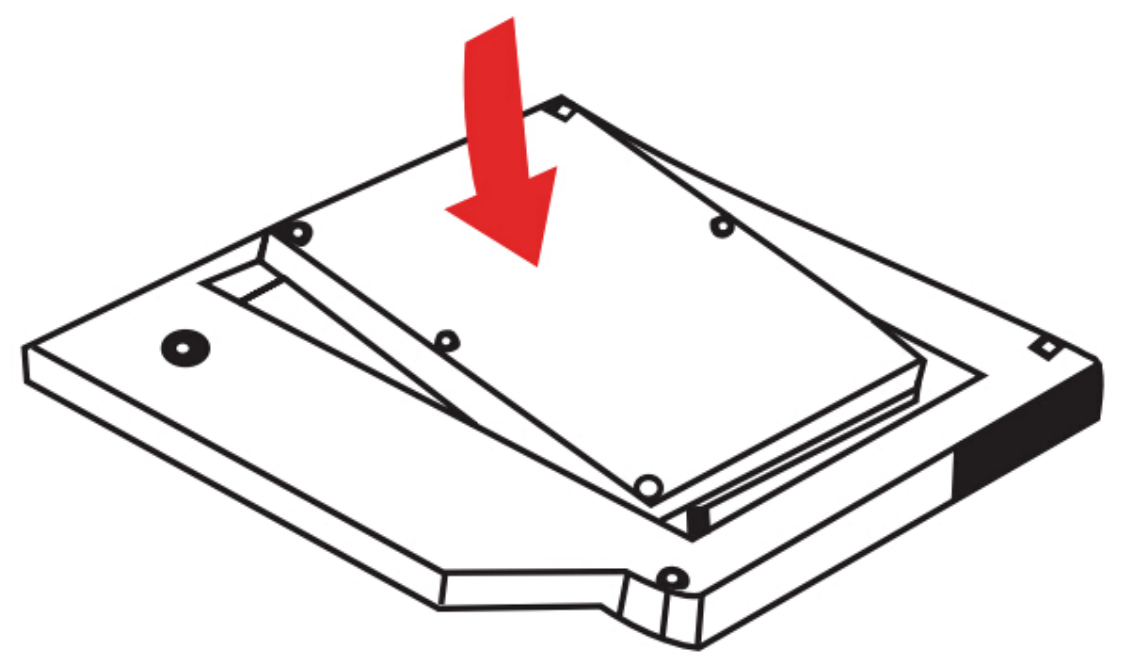

2. Schuif de harddrive in de connector totdat deze op zijn plek vast klikt.

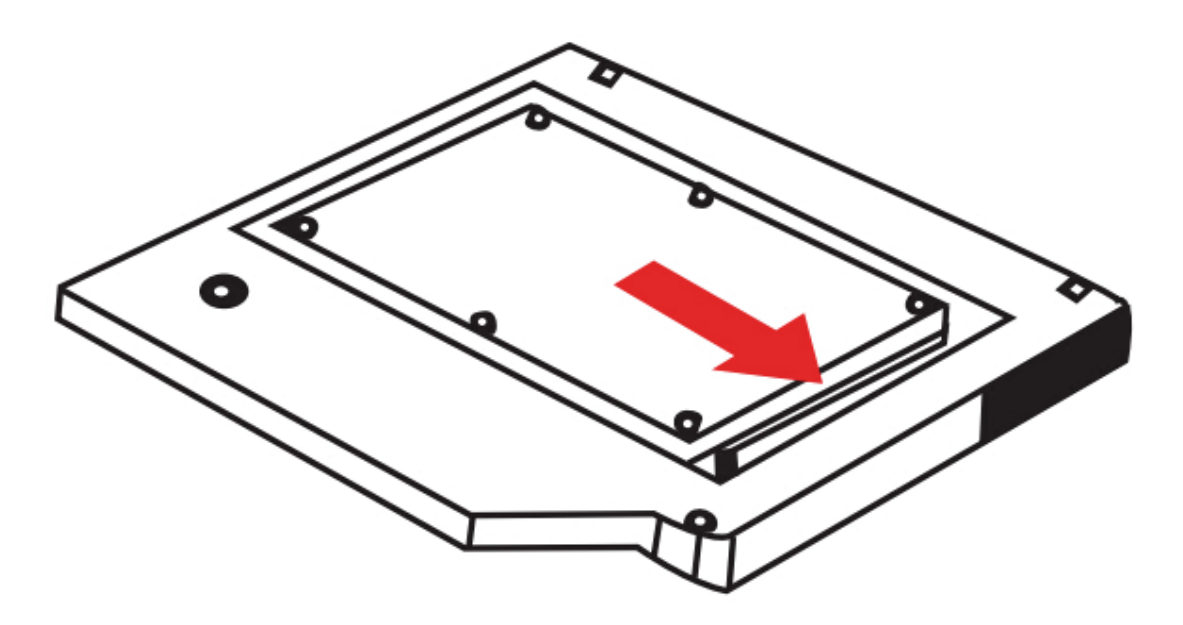

3. Laat het montagepalletje van de harddrivecaddy zakken totdat deze vast klikt

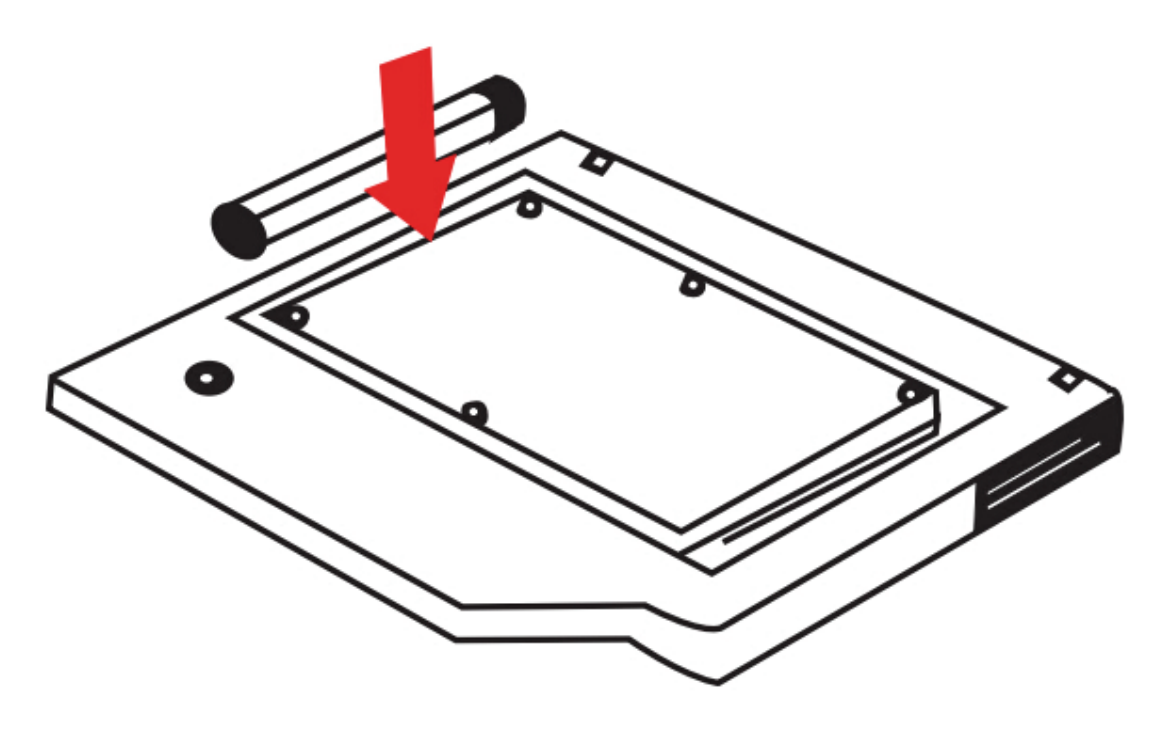

Monteur het paneel en de beugel samen met de eerder gekozen 2e HDD Caddy.

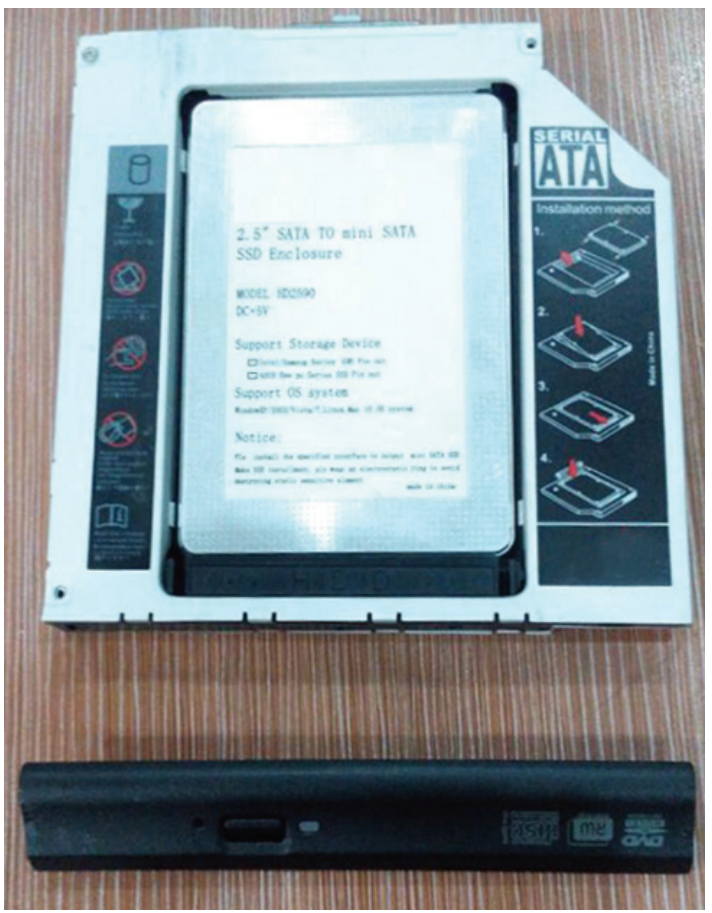

Steek de 2e HDD Caddy terug in de notebook.

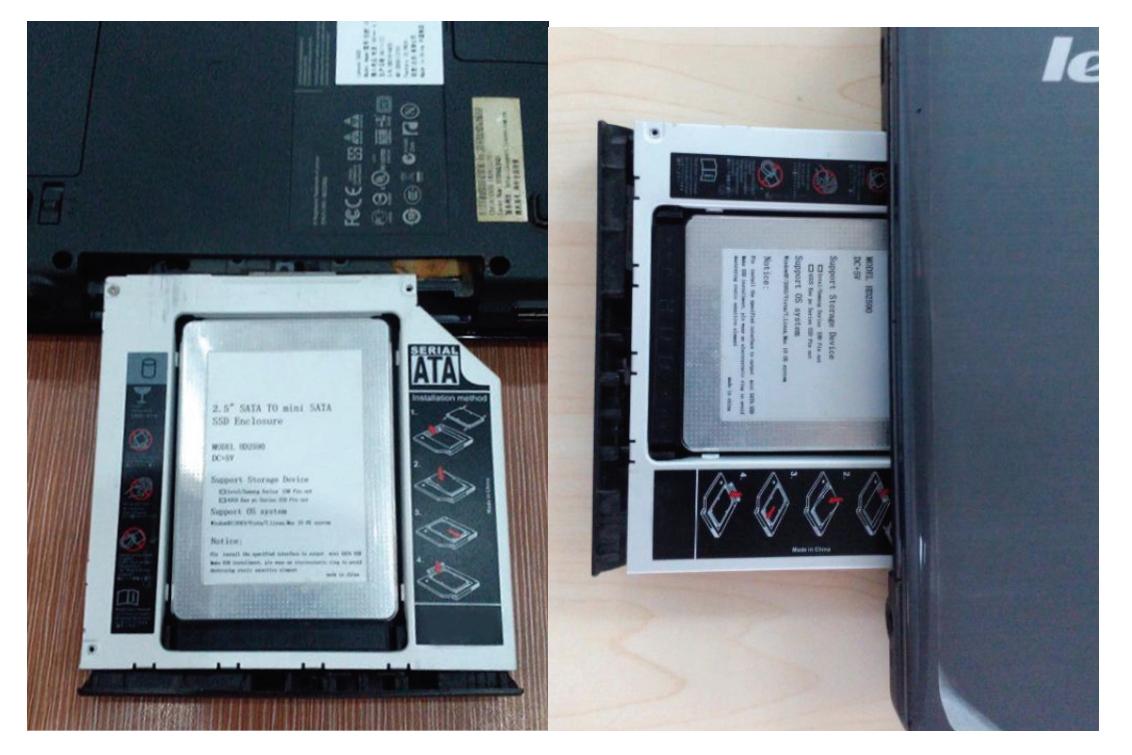

Installeer uiteindelijk de schroeven weer op de behuizing op de onderzijde van de laptop.

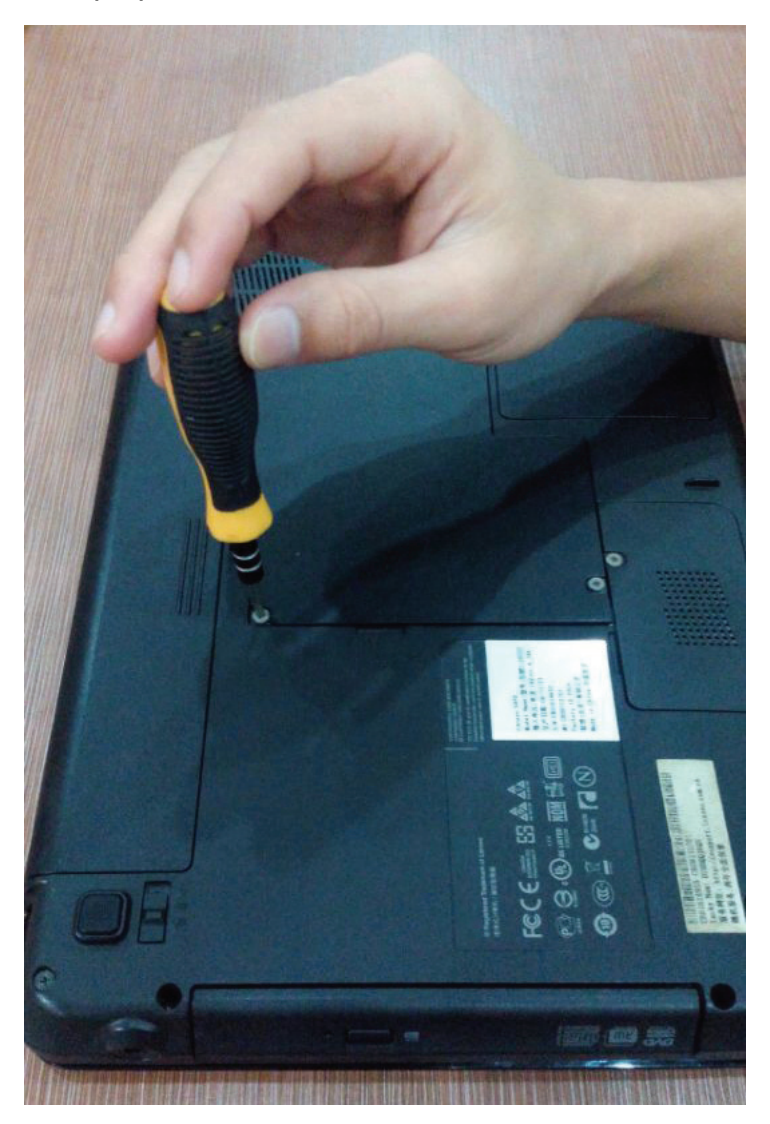